## SAP ABAP table FTPS HAFAS PRODUCT {Products of a Connection}

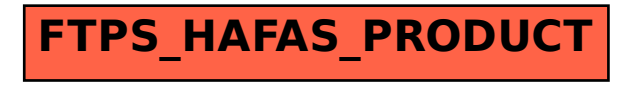